$,$  tushu007.com

## <<Linux >>

书名:<<Linux网络管理员实用教程>>

- 13 ISBN 9787030199638
- 10 ISBN 7030199634

出版时间:2007-9

作者:LUPA

页数:191

字数:285000

extended by PDF and the PDF

http://www.tushu007.com

, tushu007.com

## $\le$  Linux  $\ge$

## 开放源代码高校推进联盟(LUPA),秉承"开源、创新、创业、就业"的宗旨,致力于开源人才的

 $LUPA$ ndextractions are the contractions and the contractions of the contractions of the contractions of the contractions of the contractions of the contractions of the contractions of the contractions of the contractions of the "教育部-LUPA开源软件应用实训教材"面向企业、强调实用、体系完整,重在培养应用型、技能型

do Linux extension and the Linux extension of  $\mathcal{L}$ 

在这个意义上,我们欢迎"教育部.LLJPA开源软件应用实训教材"的出版,希望这套教材能有力地推

*Page 2*

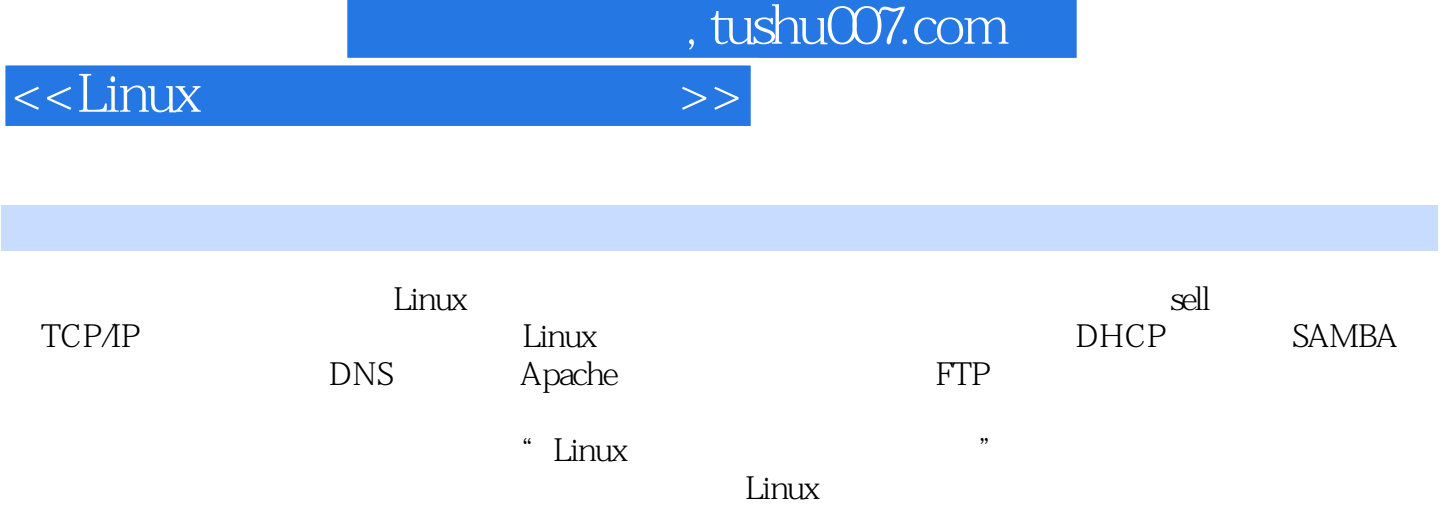

<<Linux >>

, tushu007.com

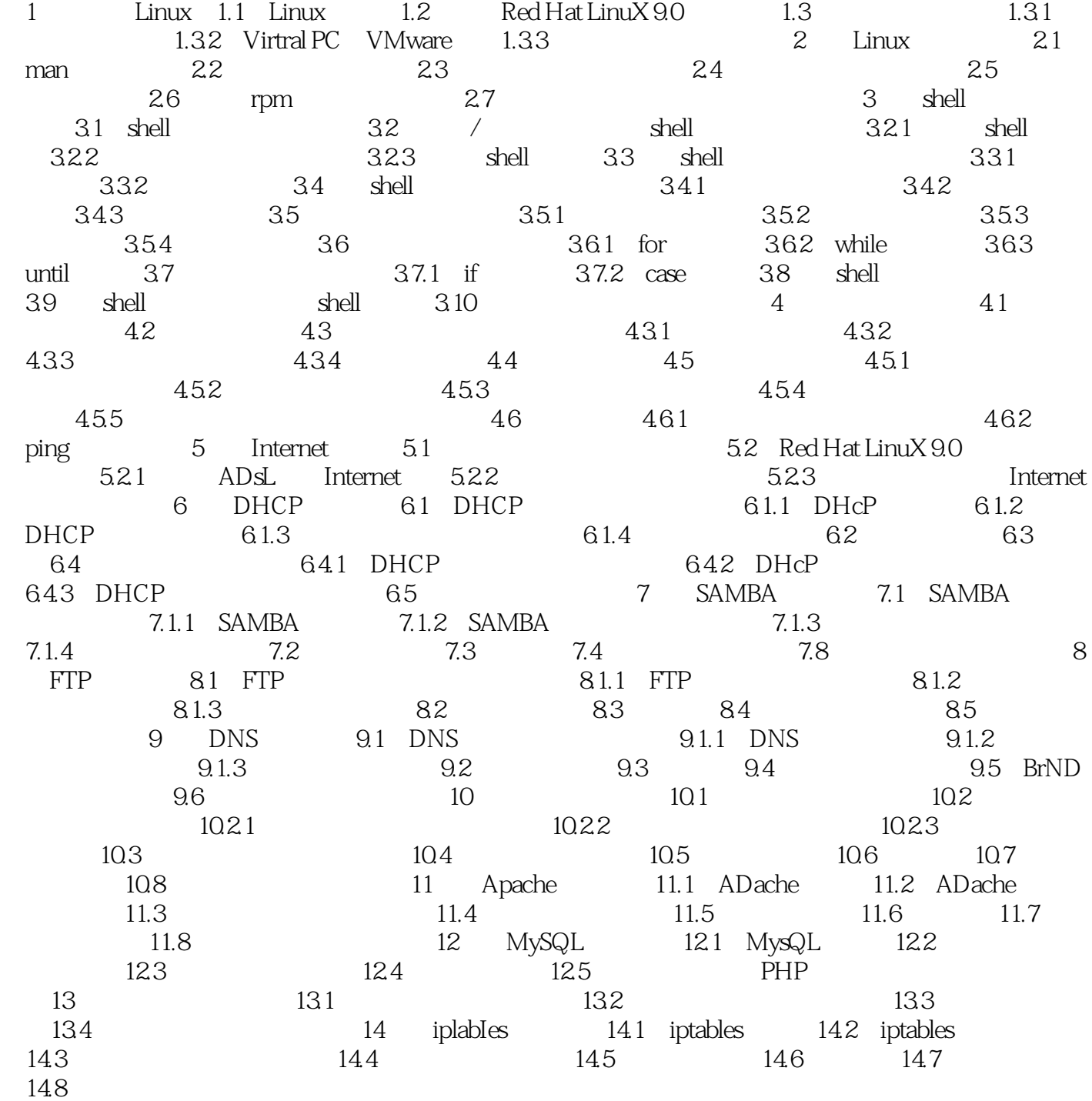

, tushu007.com

## <<Linux >>

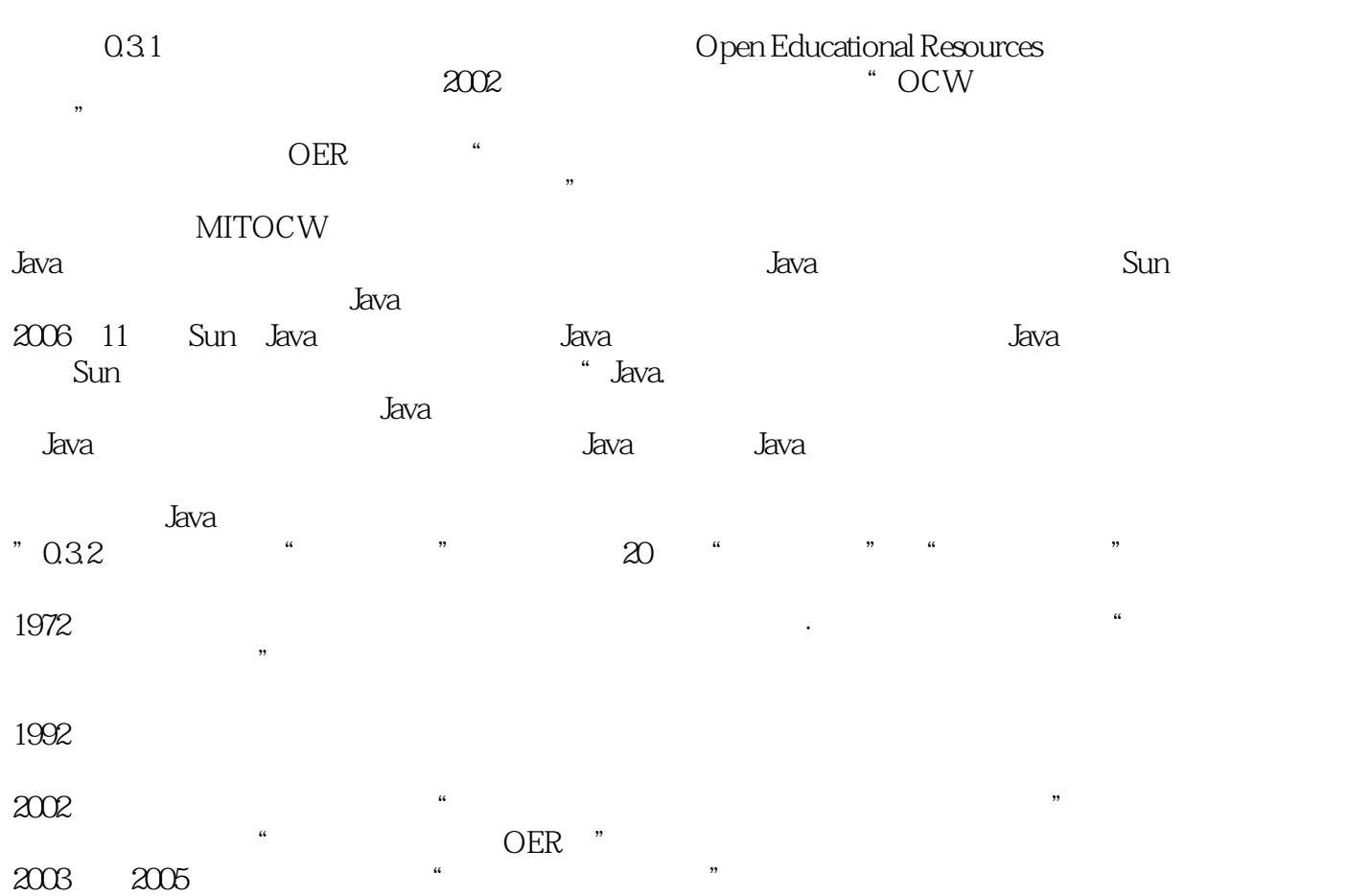

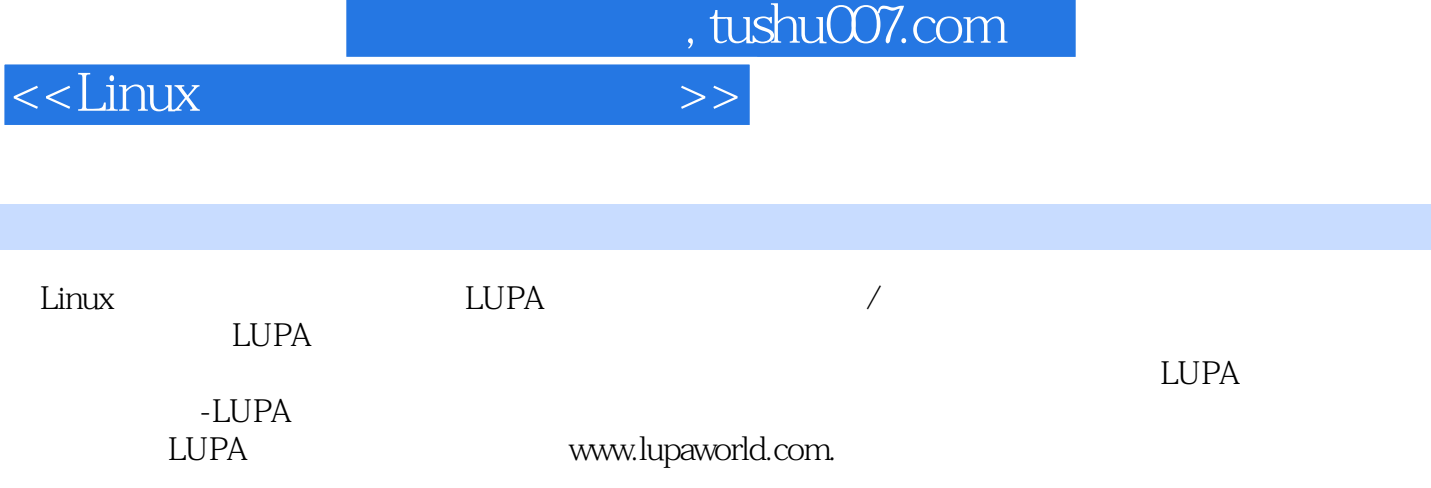

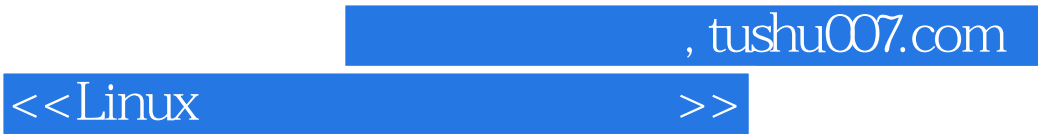

本站所提供下载的PDF图书仅提供预览和简介,请支持正版图书。

更多资源请访问:http://www.tushu007.com